## **CSCI 3327 Visual Basic (Fall 2011) Assignment #4**

Instructor: Dr. Xiang Lian Due Date: Oct. 10 (Monday), 2011

You have learnt the floating division  $($ ) and integer division  $($ ) in our previous Visual Basic class. Please design a demo interface for illustrating the results of these two types of divisions **(100 points)**.

Input: dividend (in TextBox), divisor (in TextBox), and the selection of division type "/" or " $\Upsilon$ " (by clicking buttons) Output: after clicking "calculate" button, output the division result.

**Bonus (20 points)**: One fact we learnt about the integer division "\" in Visual Basic is that, when the dividend is a floating number, it will first be rounded to its nearest integer and then perform the integer division. For example, 8.1 is rounded to 8, and 8.7 is rounded to 9.

One interesting question is that, if the dividend is in the form of XXX.5, which is its nearest integer to be rounded to? XXX or (XXX+1)?

Please design a set of experiments by using your demo program, and make the final conclusion. Write down your testing cases and reasons for your conclusion.

Please submit:

- 1. Program listing; and
- 2. The screen captures (see the Appendix).
- 3. For bonus, write down your testing cases and conclusion.
- Your program should begin with a comment section that would include the following:

## PROGRAMMERS NAME:

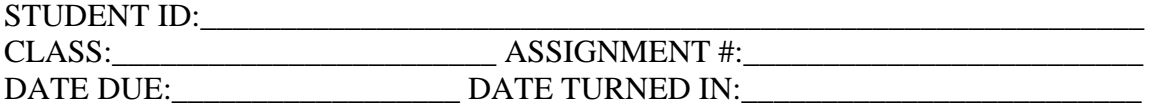

**Note:** *Please send the files you created to [Blackboard](http://onlinelearning.utpa.edu/webct/entryPageIns.dowebct)***.** 

## **Appendix: Examples of Screen Captures**

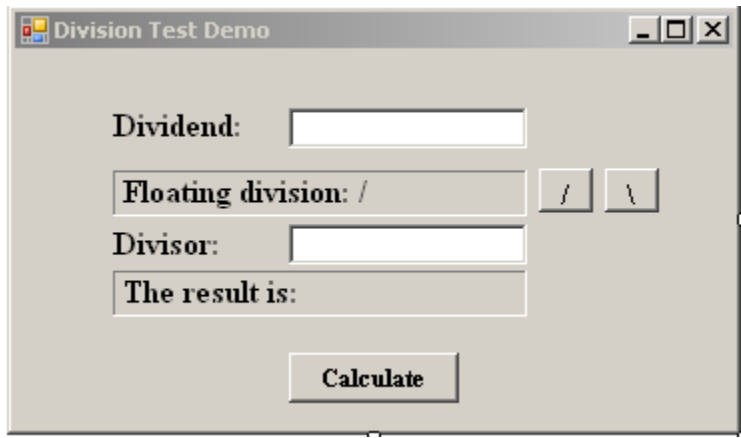